## **TESOOS**

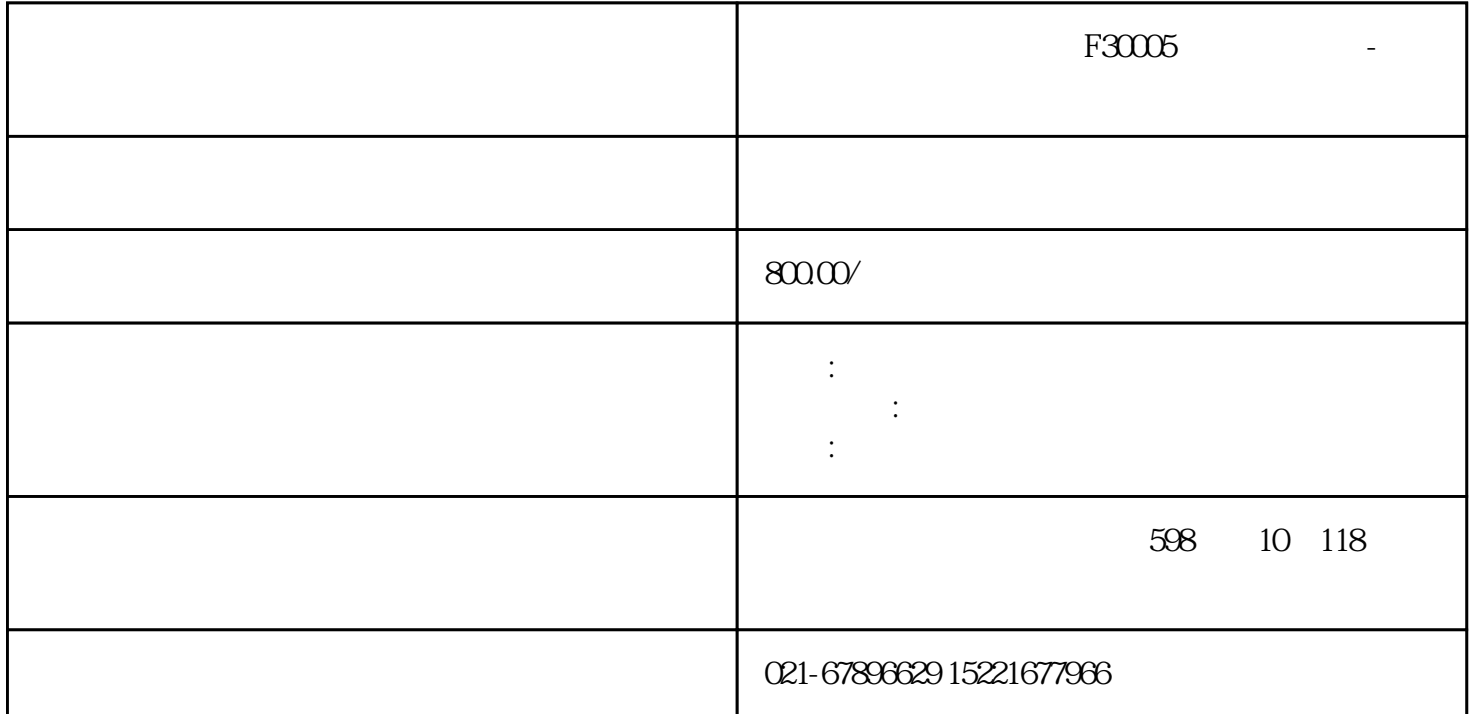

 $\textrm{F30005}\footnotesize{\textrm{F30005}}\qquad \qquad - \qquad \textrm{GRA80}\qquad \qquad \textrm{GRA80}\qquad \qquad \textrm{GRA80}\qquad \qquad \textrm{GRA80}$  $GRA8018$  F60004 F60005 F60006 F60007 GRA8018-GDS22-0AA0 f60105 GRA80 GRA80 GRA80 GRA8 0 6RA80 6RA80 6RA80 6RA90 6RA90  $\begin{array}{ccc} \texttt{GRA80} & \texttt{GRA80} & \texttt{GRA80} & \texttt{GRA80} & \texttt{GRA80} \\ & \texttt{GRA80} & \texttt{GRA80} & \texttt{GRA80} & \texttt{GRA80} \\ \end{array}$  $GRA80$   $GRA80$   $GRA80$   $GRA80$   $GRA80$ 

 $GRA80$   $GRA80$   $GRA80$   $GRA80$ 

 $F30005$  - GRA8018 F60004 F60005 F60006代码F60007不能复位,西门子6RA8018-6DS22-0AA0维修,厂家专业西门子6RA8085-6DV62-0AA0维 修,西门子6RA8018可控硅坏维修, 6RA8025烧维修,西门子6RA8028直流调速器维修,西门子6RA8031调  $GRA8075$   $GRA8081$ ,  $RAA8075$ ,  $SRA8075$ ,  $SRA8075$  $\frac{1}{2}$ , and a control control control control control control control control control control control control control control control control control control control control control control control control control cont  $\alpha$  , and  $\beta$  , and  $\beta$  , and  $\beta$  , and  $\beta$  , and  $\beta$  , and  $\beta$  , and  $\beta$ 

6RA70/6RA80

PROFIBUS PROFINET

 $24$  V DC

## SINAMICS

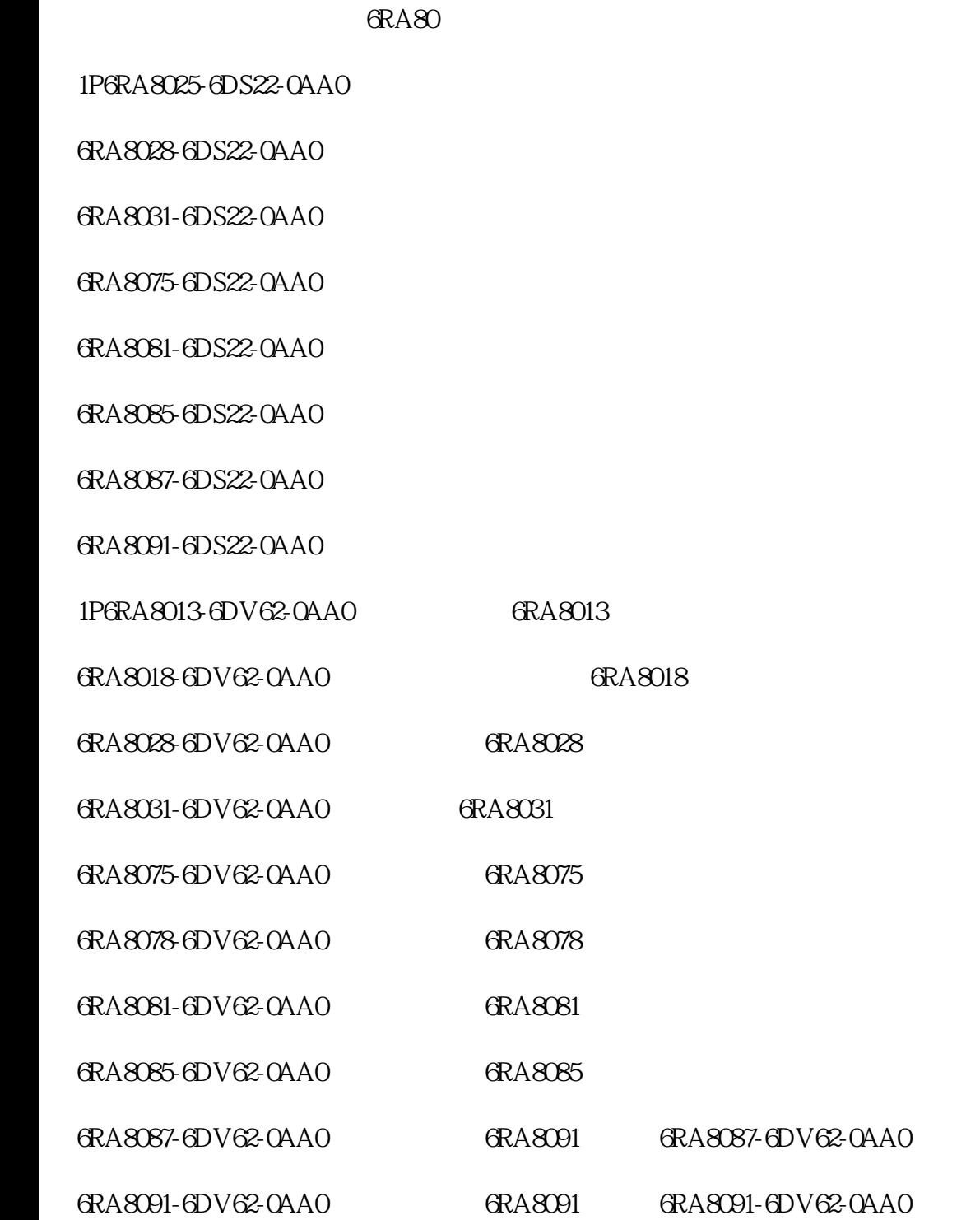

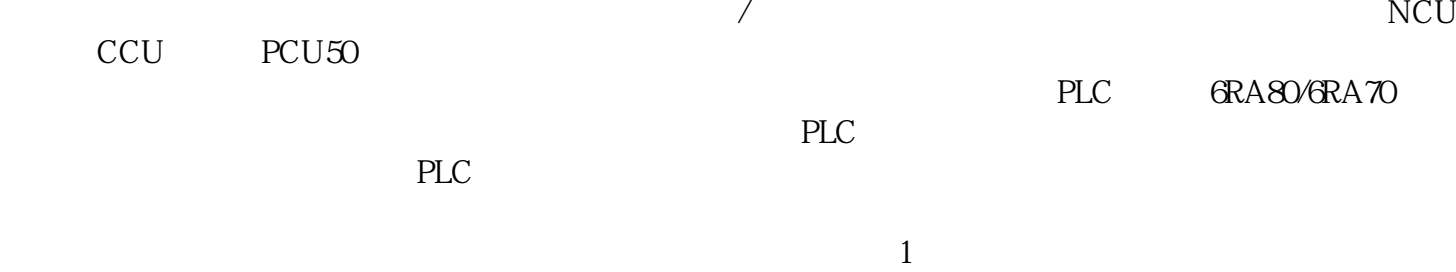